ด้วยที่ประชุมคณะกรรมการบริษัท สยามสตีลอินเตอร์เนชั่นแนล จำกัด (มหาชน) ครั้งที่ 3/2555 เมื่อวันที่ 27 สิงหาคม 2555 ได้มีมติดังต่อไปนี้

 $\oslash$  แต่งตั้ง/ต่อวาระ

- $\boxtimes$  ประธานกรรมการตรวจสอบ  $\boxtimes$  กร รมการตรวจสอบ
- คือ 1. นายมนู เลี้ยวใพโรจน์
	- 2. นายสุพงศ์ ชยุตสาหกิจ
- 3. นายเล็ก สิขรวิทย
- โดยการแต่งตั้ง/ต่อวาระ ให้มีผล ณ วันที่ 27 สิงหาคม 2555
- $\bigcirc$ ์ กำหนด ขอบเขต หน้าที่ ความรับผิดชอบของคณะกรรมการตรวจสอบ ซึ่งมีรายละเอียด ดังนี้

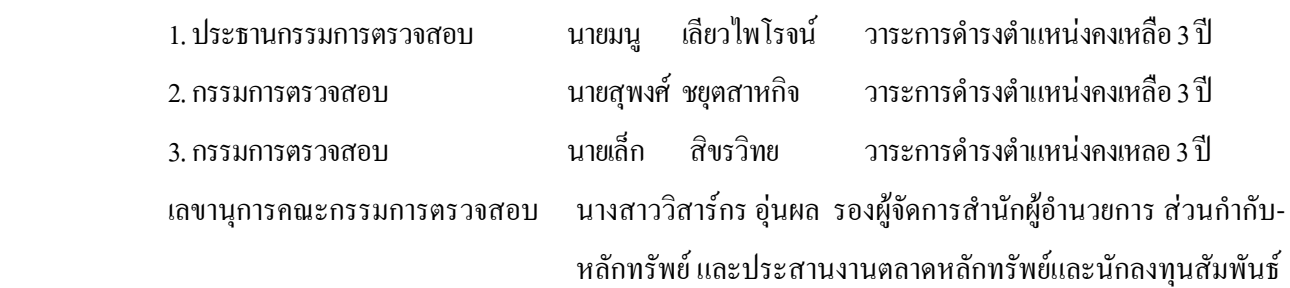

โดยกรรมการตรวจสอบลำดับที<u>่ 3 มี</u>ความรู้และประสบการณ์เพียงพอที่จะสามารถทำหน้าที่ในการสอบทาน ความน่าเชื่อถือของงบการเงิน

คณะกรรมการตรวจสอบของบริษัทมีขอบเขต หน้าที่ และความรับผิดชอบต่อคณะกรรมการบริษัท ดังต่อไปนี้

- 1. สอบทานให้บริษัทมีการรายงานทางการเงินอย่างถูกต้องและเพียงพอ
- 2. สอบทานให้บริษัทมีระบบการควบคุมภายใน (internal control) และระบบการตรวจสอบภายใน (internal audit) ที่เหมาะสมและมีประสิทธิผล และพิจารณาความเป็นอิสระของหน่วยงานตรวจสอบภายใน ตลอดจนให้ความ เห็นชอบในการพิจารณาแต่งตั้ง โยกย้าย เลิกจ้างหัวหน้าหน่วยงานตรวจสอบภายใน หรือหน่วยงานอื่นใดที่ รับผิดชอบเกี่ยวกับการตรวจสอบภายใน
- 3. สอบทานให้บริษัทปฏิบัติตามกฎหมายว่าด้วยหลักทรัพย์และตลาดหลักทรัพย์ ข้อกำหนดของตลาดหลักทรัพย์ และกฎหมายที่เกี่ยวข้องกับธุรกิจของบริษัท
- 4. พิจารณา คัดเลือก เสนอแต่งตั้งบุคคลซึ่งมีความเป็นอิสระเพื่อทำหน้าที่เป็นผู้สอบบัญชีของบริษัท และเสนอ ค่าตอบแทนของบุคคลดังกล่าว รวมทั้งเข้าร่วมประชุมกับผู้สอบบัญชีโดยใม่มีฝ่ายจัดการเข้าร่วมประชุมด้วย อย่างน้อยปีละ 1 ครั้ง
- 5. พิจารณารายการที่เกี่ยวโยงกันหรือรายการที่อาจมีความขัดแย้งทางผลประโยชน์ ให้เป็นไปตามกฎหมายและ ข้อกำหนดของตลาดหลักทรัพย์ ทั้งนี้ เพื่อให้มั่นใจว่ารายการดังกล่าวสมเหตุสมผลและเป็นประโยชน์สูงสุด ต่อบริษัท
- 6. จัดทำรายงานของคณะกรรมการตรวจสอบโดยเปิดเผยไว้ในรายงานประจำปีของบริษัท ซึ่งรายงานดังกล่าวต้อง ลงนามโดยประธานคณะกรรมการตรวจสอบและต้องประกอบด้วยข้อมูลอย่างน้อยดังต่อไปนี้
	- (ก) ความเห็นเกี่ยวกับความถูกต้อง ครบถ้วน เป็นที่เชื่อถือได้ของรายงานทางการเงินของบริษัท
	- (ข) ความเห็นเกี่ยวกับความเพียงพอของระบบควบคุมภายในของบริษัท
	- (ค) ความเห็นเกี่ยวกับการปฏิบัติตามกฎหมายว่าด้วยหลักทรัพย์และตลาดหลักทรัพย์ ข้อกำหนดของ ตลาดหลักทรัพย์ หรือกฎหมายที่เกี่ยวข้องกับธุรกิจของบริษัท
	- (ง) ความเห็นเกี่ยวกับความเหมาะสมของผู้สอบบัญชี
	- (จ) ความเห็นเกี่ยวกับรายการที่อาจมีความขัดแย้งทางผลประโยชน์
	- (ฉ) ึ จำนวนการประชุมคณะกรรมการตรวจสอบ และการเข้าร่วมประชุมของกรรมการตรวจสอบแต่ละท่าน
	- (ช) ความเห็นหรือข้อสังเกตโดยรวมที่คณะกรรมการตรวจสอบใด้รับจากการปฏิบัติหน้าที่ตามกฎบัตร (charter)
	- (ซ) รายการอื่นที่เห็นว่าผู้ถือหุ้นและผู้ลงทุนทั่วไปควรทราบ ภายใต้ขอบเขตหน้าที่และความรับผิดชอบที่ได้รับ มอบหมายจากคณะกรรมการบริษัท
- 7. ปฏิบัติการอื่นใดตามที่คณะกรรมการของบริษัทมอบหมายด้วยความเห็นชอบจากคณะกรรมการตรวจสอบ

บริษัทขอรับรองต่อตลาคหลักทรัพย์ดังนี้

- 1. กรรมการตรวจสอบมีคุณสมบัติครบถ้วนตามหลักเกณฑ์ที่ตลาดหลักทรัพย์กำหนด
- 2. ขอบเขต หน้าที่ ความรับผิดชอบของคณะกรรมการตรวจสอบข้างต้นเป็นไปตามหลักเกณฑ์ที่ตลาดหลักทรัพย์ กำหบด

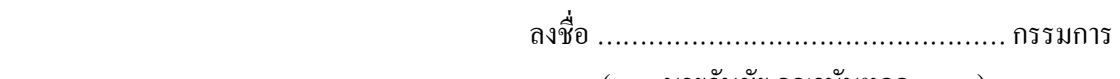

( นายวันชัย คุณานันทกุล )

(ตราประทับ)

 %\* VVVVVVVVVVVVVVVVV ( นายสุรพล คุณานันทกุล )